# **Развертывание iQChannels в режиме кластера**

#### **IQ4**

iQChannels поддерживает работу в режиме кластера для обеспечения отказоустойчивости и горизонтальной масштабируемости сервера приложений.

#### **Особенности кластера:**

- В кластере может быть несколько нод с серверным приложением iQChannels (рекомендуется до 3–5).
- $\bullet$ Все ноды в кластере равноправны, нет Single Point of Failure.
- $\bullet$ База данных iQChannels работает в режиме standby.
- Балансировка входящих подключений между нодами, как со стороны клиентов, так и со стороны операторов, происходит с помощью Nginx или любого другого прокси-сервера.
- Ноды взаимодействуют между собой через Redis Sentinel.
- В случае выхода из строя одной или нескольких нод Nginx автоматически распределяет подключения между работающими нодами.
- Конфигурация нод должна быть одинаковой, в конфигурации каждой ноды должны быть указаны адреса всех нод кластера.

### Пример развертывания кластера:

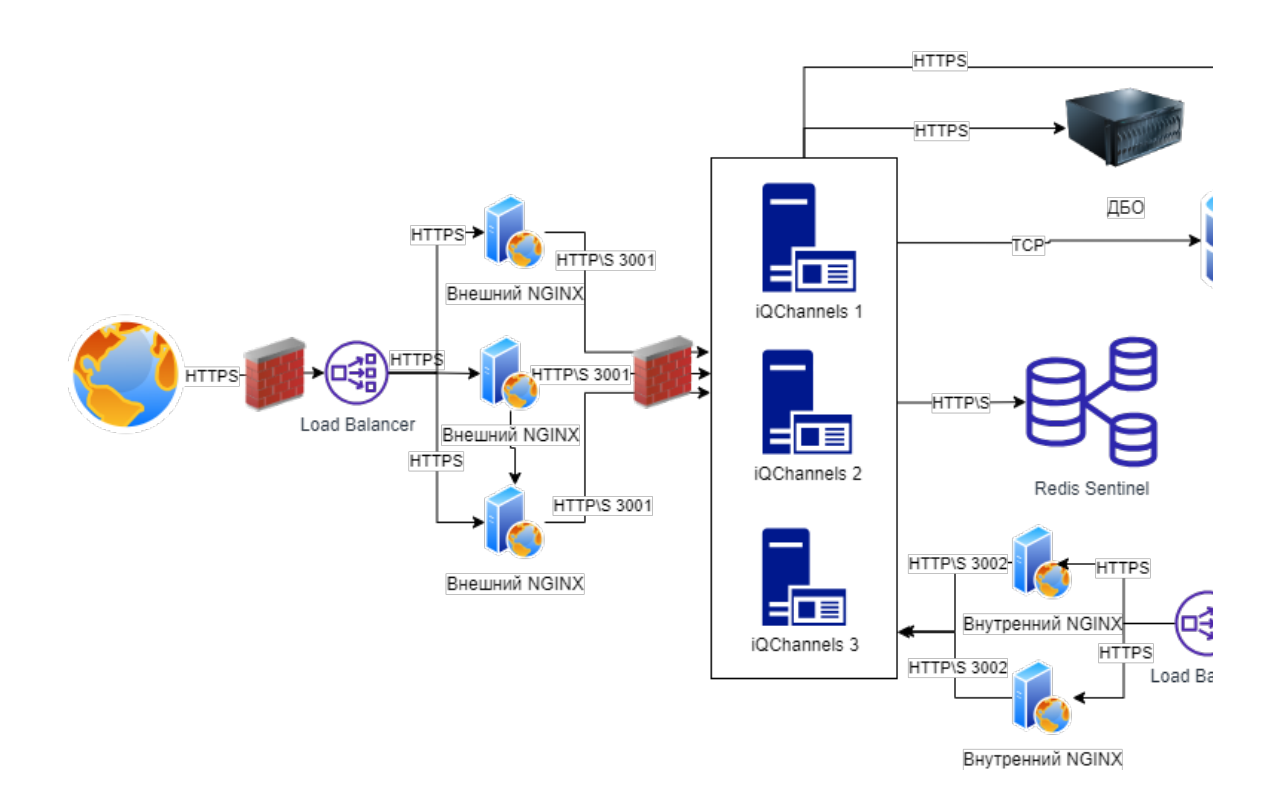

## Конфигурации оборудования:

<https://wiki.iqstore.ru/pages/viewpage.action?pageId=2950032>

## Запуск iQChannels в режиме кластера:

1. Создать файл docker-compose.yml, в котором запускаются docker-образ iQChannels и Redis c поддержкой кластеризации. Пример такого файла [docker-compose \(2\).yaml](https://wiki.iqstore.ru/download/attachments/11764065/docker-compose%20%282%29.yaml?version=1&modificationDate=1710320163609&api=v2)

2. В docker-compose прописать через volumes путь до файла с конфигом и папки, где будут хранится логи.

```
volumes:
       - / /config.yaml:/iqchannels/config/config.yaml<br>- / :/iqchannels/var/log/
                - / :/iqchannels/var/log/
```
3. Контейнеры будут брать за основу config.yaml на вашем сервер из пункта 2. В config.yaml есть отдельный раздел - Clusterization. Для включения режима кластера пропишите:

```
cluster_mode: \# cluster mode is disabled by default<br>enabled: true \# to enable clusterization you also no
                                            # to enable clusterization you also need to provide redis
settings bellow
```
Для работы в кластерном режиме iQChannels использует Redis. Redis обязателен для работы кластеров. Redis может работать в трех режимах: single,cluster,sentinel. Примеры для настройки всех 3 режимов:

#### **Single:**

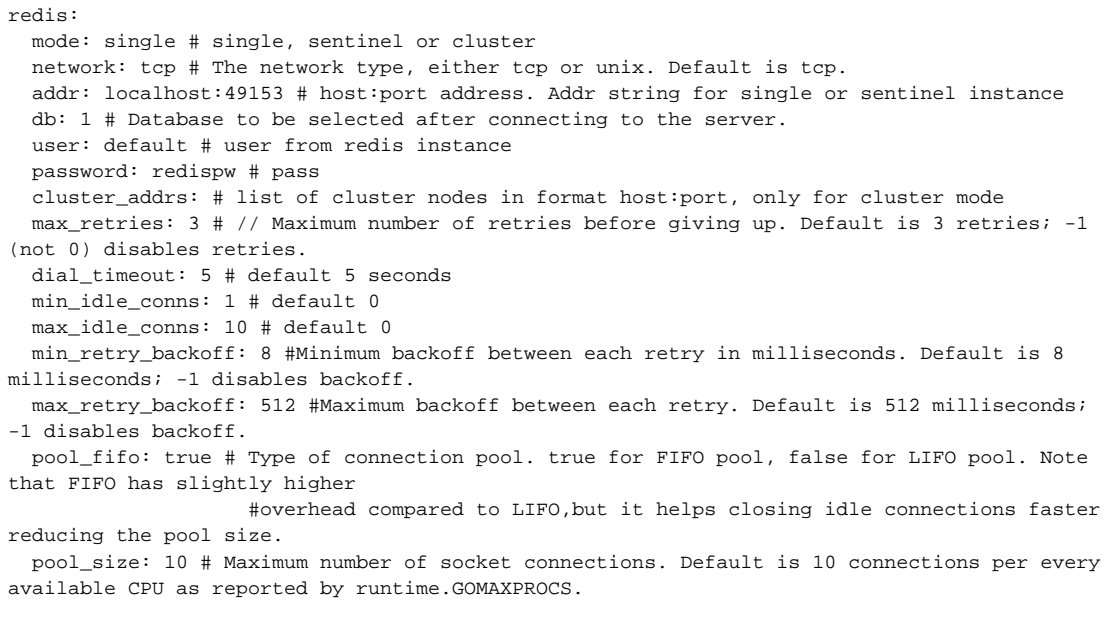

### **Sentinel:**

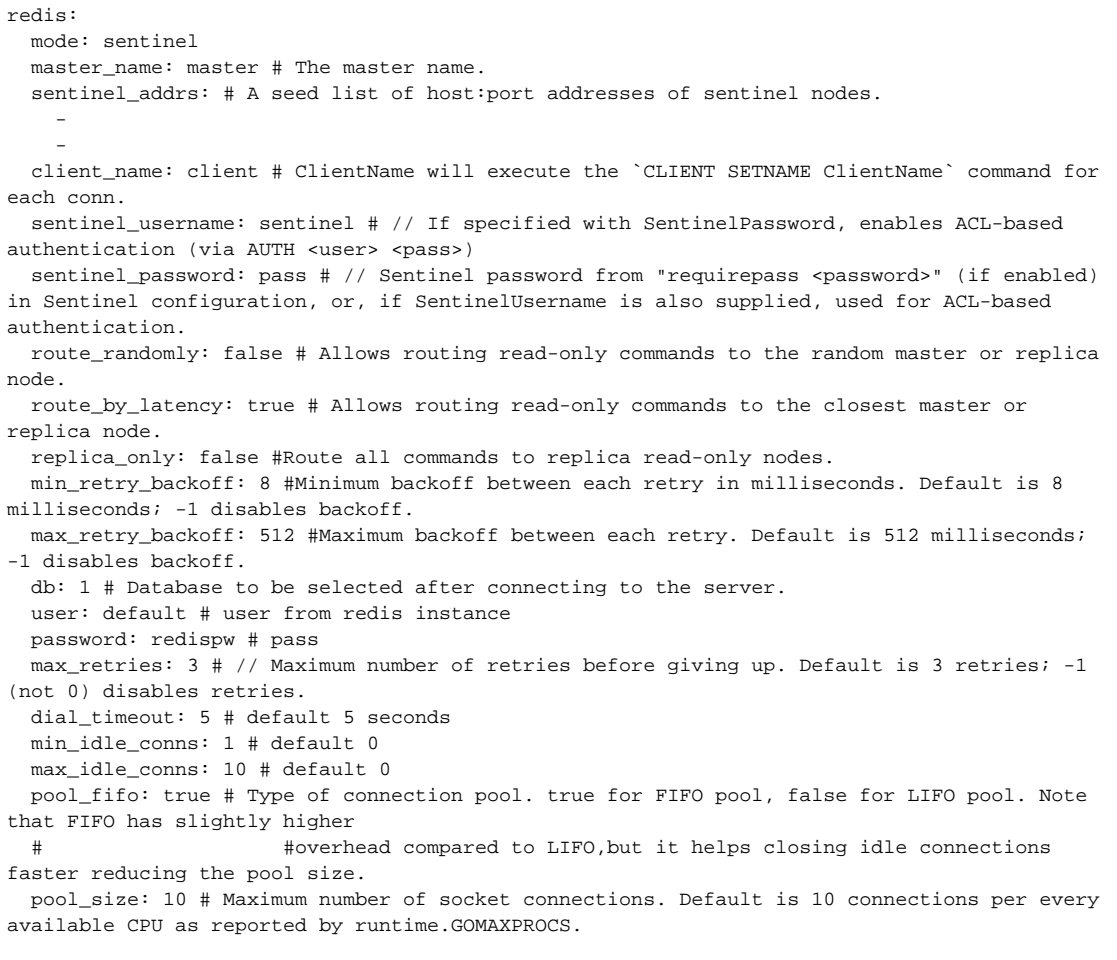

**Cluster:**

redis: mode: cluster network: tcp # The network type, either tcp or unix. Default is tcp. addr: localhost:49153 # host:port address db: 1 # Database to be selected after connecting to the server. user: default # user from redis instance password: redispw # pass cluster\_addrs: # list of cluster nodes in format host:port, only for cluster mode # -  $#$  max\_retries: 3 # // Maximum number of retries before giving up. Default is 3 retries; -1 (not 0) disables retries. dial timeout: 5 # default 5 seconds min\_idle\_conns: 1 # default 0 max\_idle\_conns: 10 # default 0 min\_retry\_backoff: 8 #Minimum backoff between each retry in milliseconds. Default is 8 milliseconds; -1 disables backoff. max\_retry\_backoff: 512 #Maximum backoff between each retry. Default is 512 milliseconds; -1 disables backoff. pool\_fifo: true # Type of connection pool. true for FIFO pool, false for LIFO pool. Note that FIFO has slightly higher ## #overhead compared to LIFO,but it helps closing idle connections faster reducing the pool size. pool\_size: 10 # Maximum number of socket connections. Default is 10 connections per every available CPU as reported by runtime.GOMAXPROCS.

4. Пропишите нужное кол-во сервисов iQChannels и Redis через docker-compose или командную строку docker и запустите.